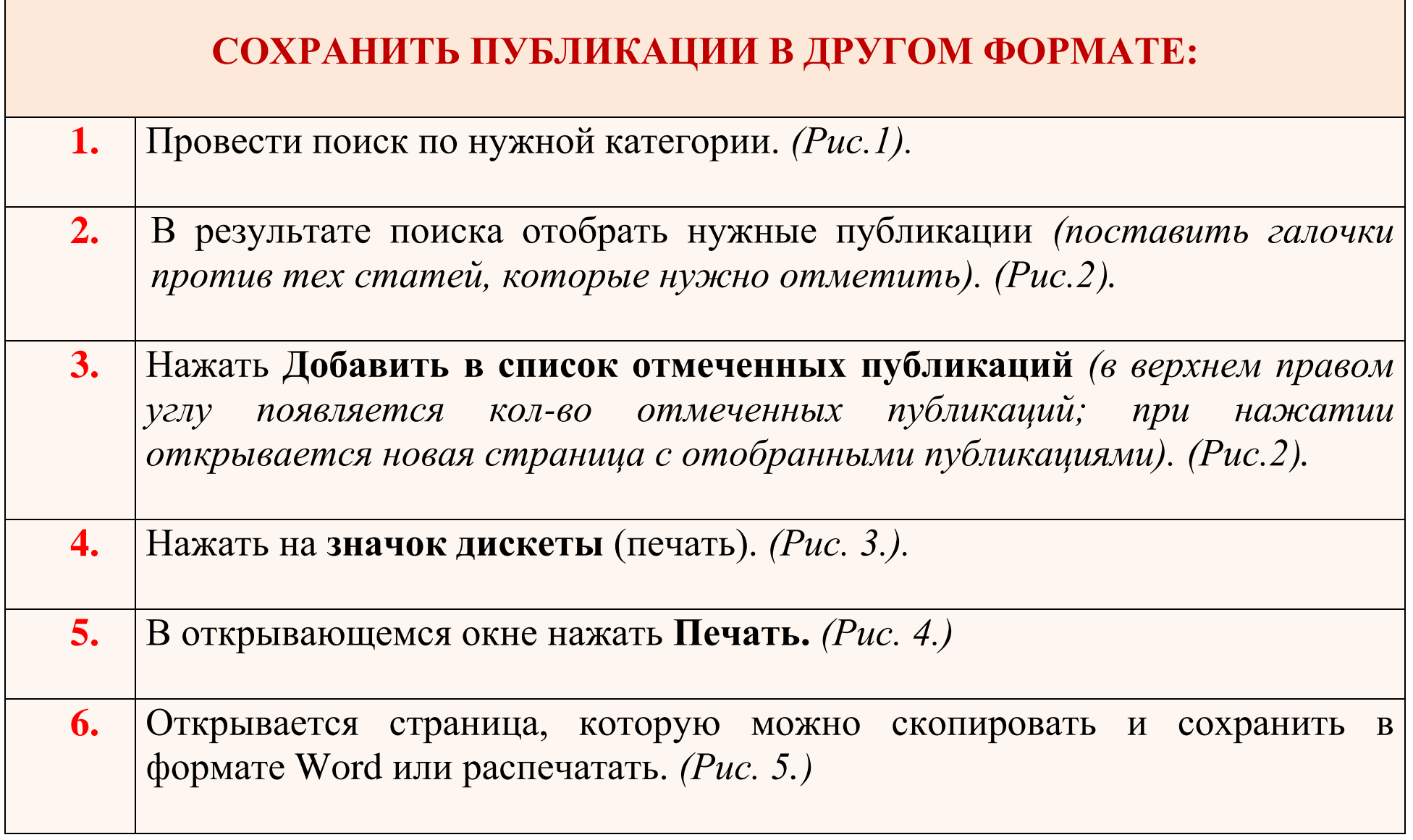

 $\mathcal{L}^{\text{max}}_{\text{max}}$  and  $\mathcal{L}^{\text{max}}_{\text{max}}$  and  $\mathcal{L}^{\text{max}}_{\text{max}}$ 

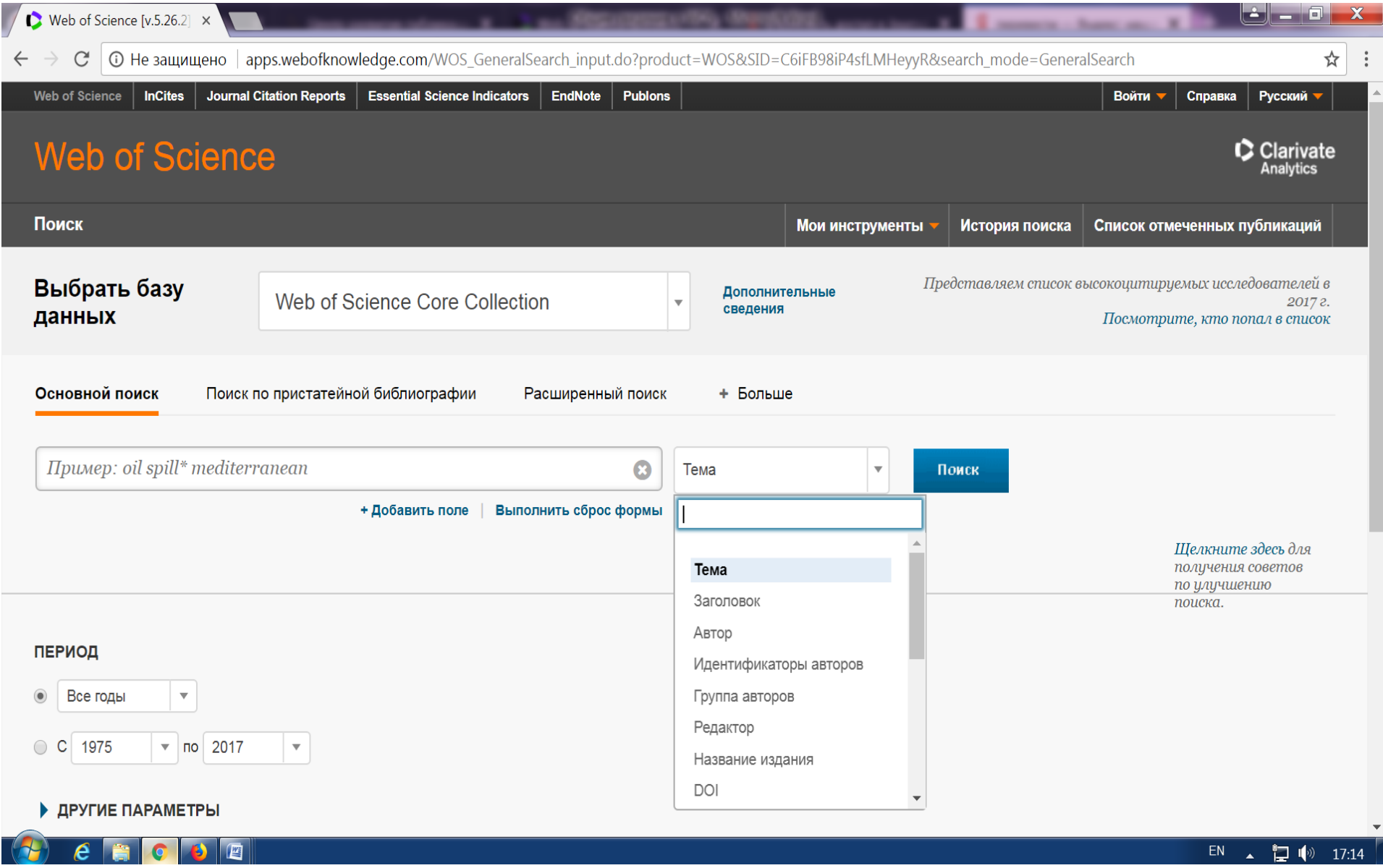

Рис.1. **Категории поиска** в Web of Science

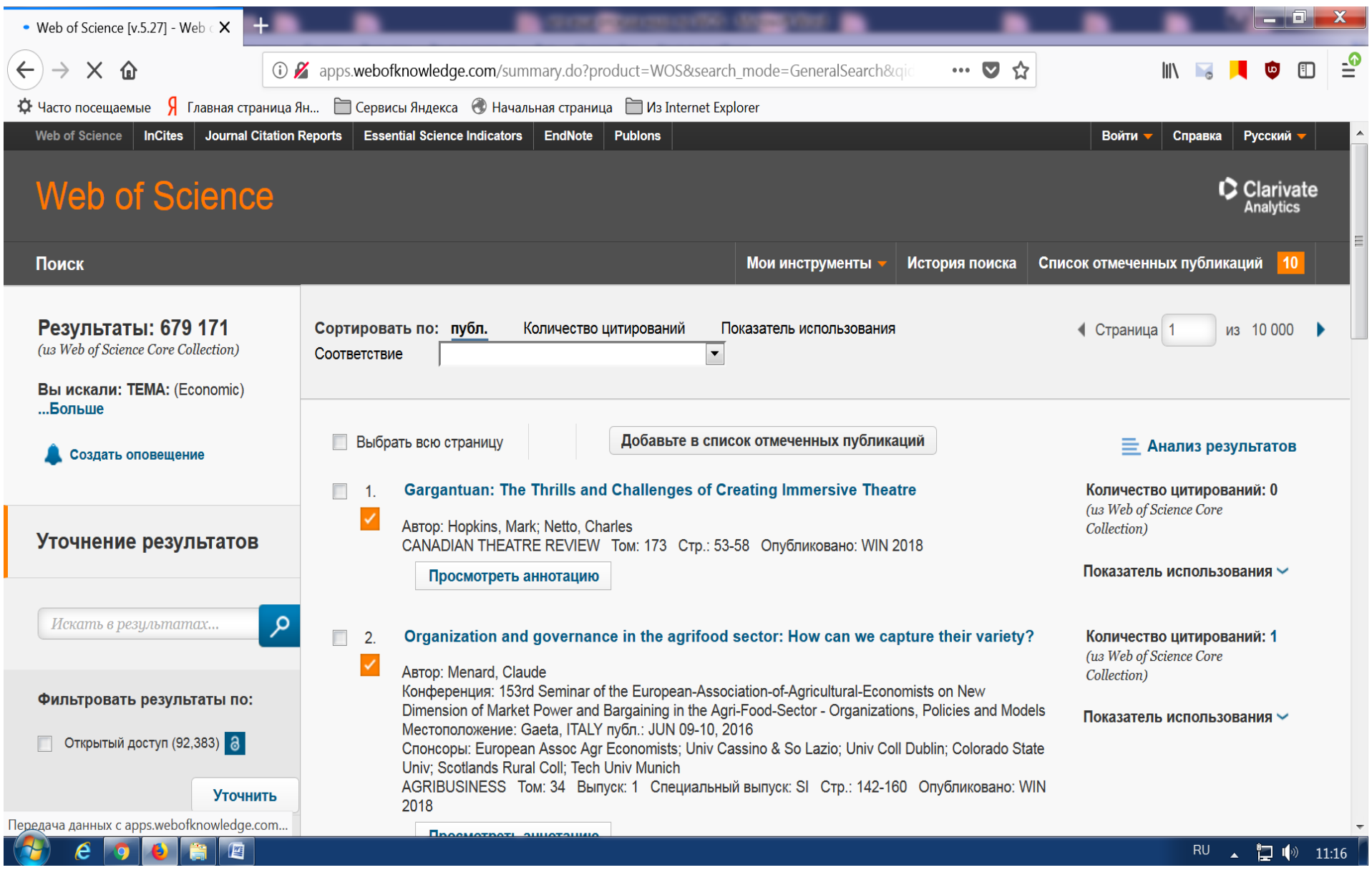

Рис. 2. Добавление в список отмеченных публикаций

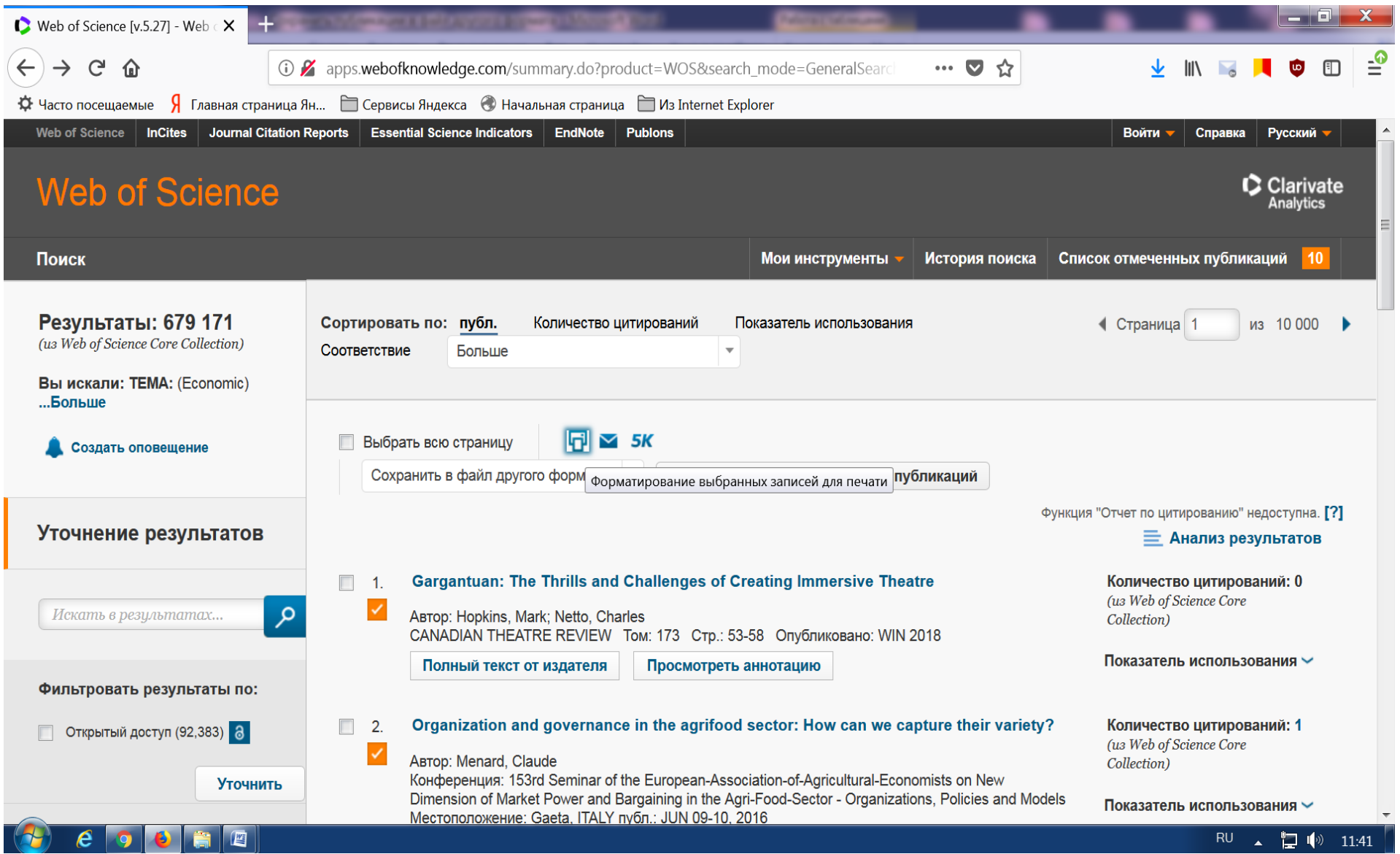

Рис.3. Значок Дискета: форматирование выбранных записей

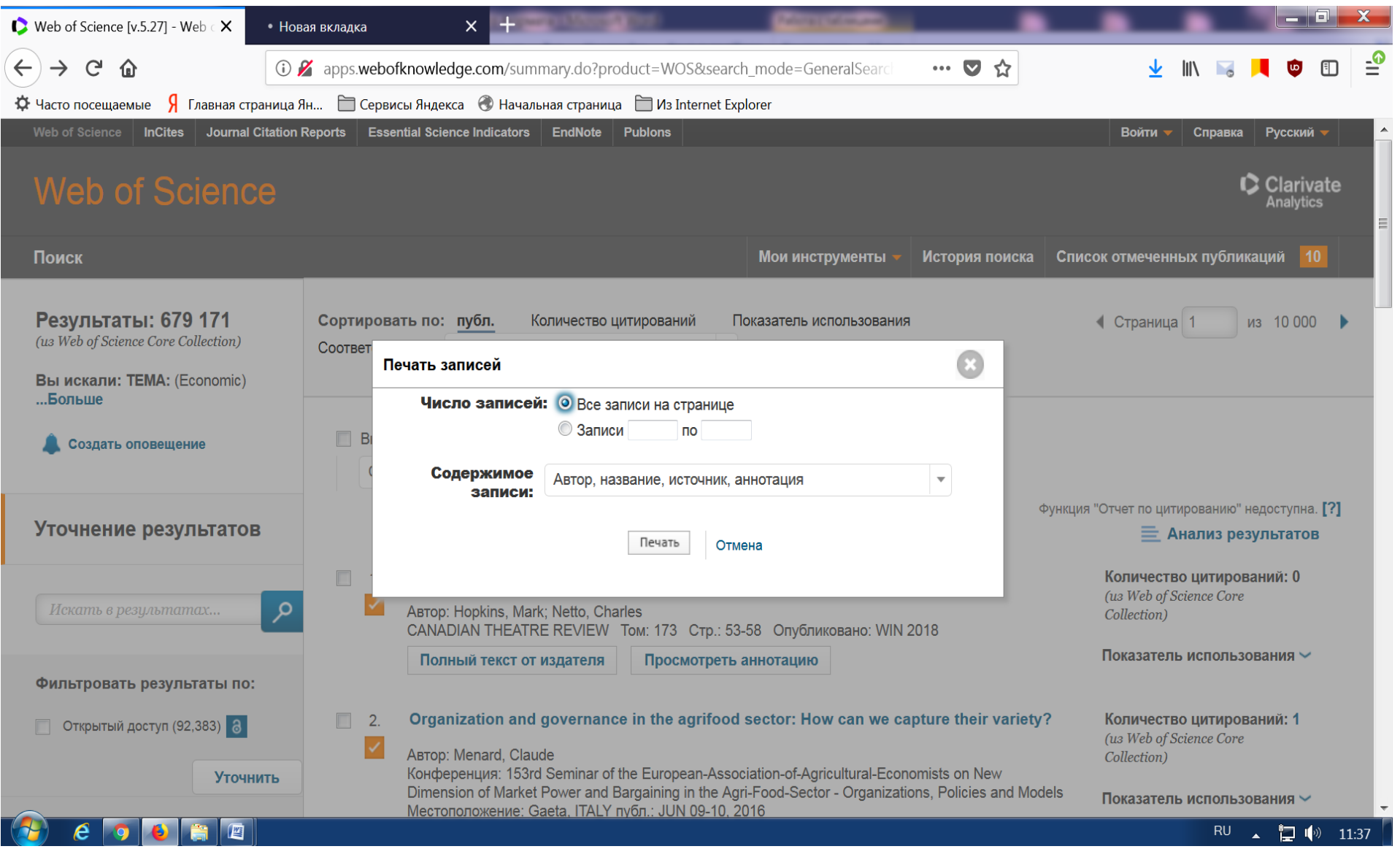

Рис. 4. Печать записей

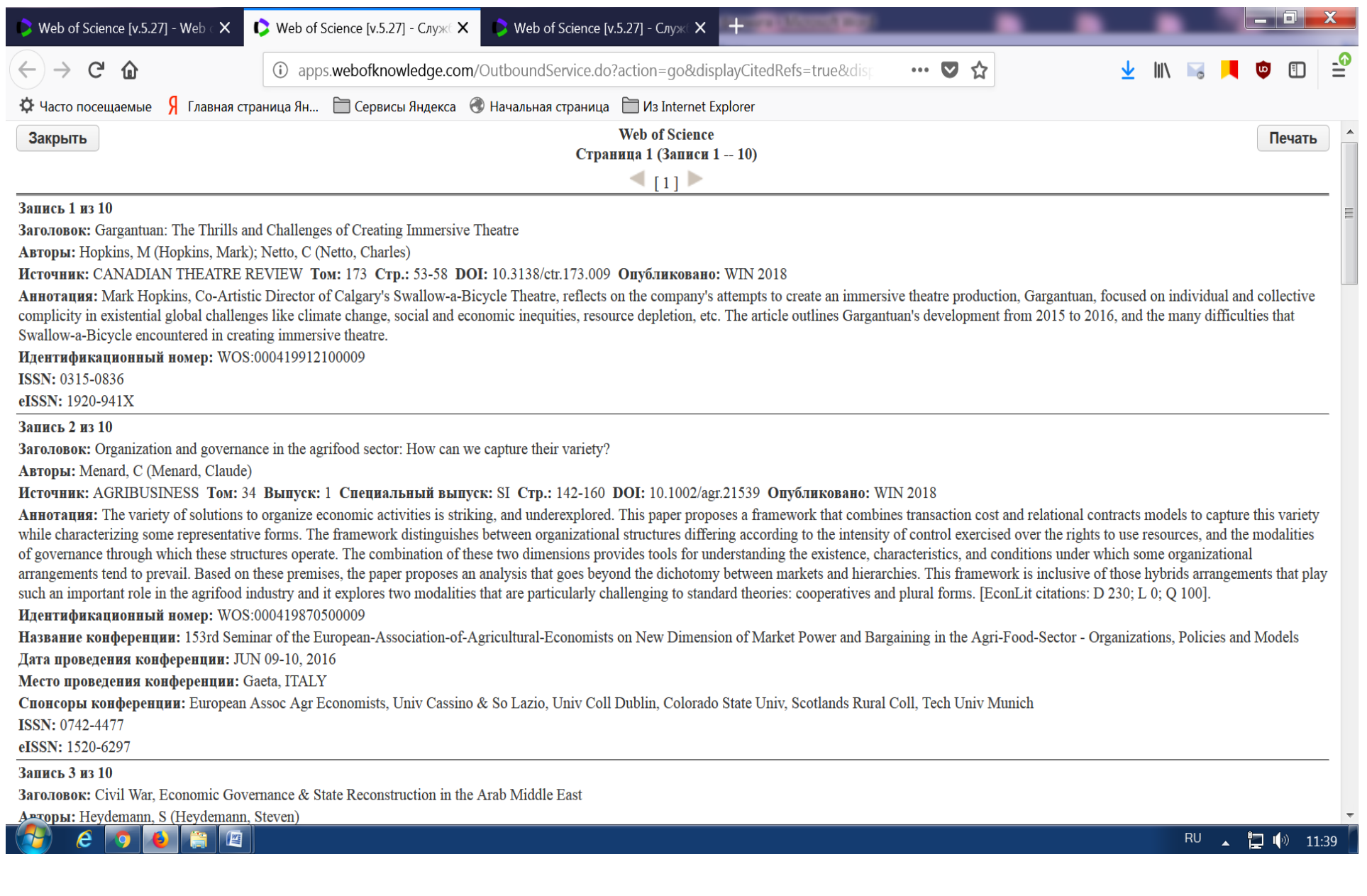

Рис. 5. Страница с записями для печати